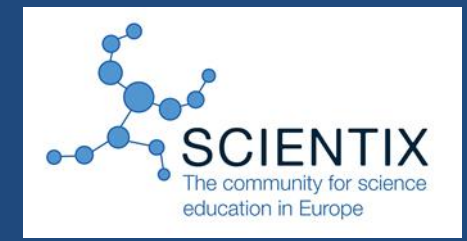

**Ψηφιακά μαθησιακά αντικείμενα: Η Χημεία στο Φωτόδεντρο**

*Κωνσταντίνα Δαλακώστα Χημικός, PhD ΕΜΠ (Μέλος ομάδας Χημείας) Γεώργιος Κορακάκης Χημικός, PhD ΕΜΠ (Μέλος ομάδας Χημείας) Ευαγγελία Α. Παυλάτου* **Αν. Καθηγήτρια, Σχολή Χημικών Μηχανικών ΕΜΠ ΣΥΝΤΟΝΙΣΤΡΙΑ ΟΜΑΔΑΣ ΧΗΜΕΙΑΣ Συνεργάτες ΙΤΥΕ Διόφαντος**

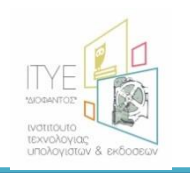

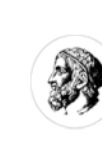

**JANEKOI** A ENOYH YIJEYOYNON

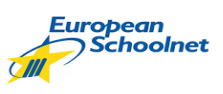

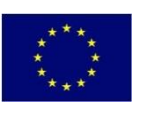

**Scientix is financed under the European Union's Seventh Framework Programme for Research and Development**  1

#### **ΠΡΑΞΗ «Ανάπτυξη Ψηφιακού Εκπαιδευτικού Υλικού**  Ψηφιακό Σχολείος **– Ψηφιακή Βάση Γνώσεων – Υποδομές για ЧНФІАКО** ΕΚΠΑΙΔΕΥΤΙΚΟ ΠΕΡΙΕΧΟΜΕΝΟ **ένα Ψηφιακό Σχολείο – Ψηφιακό Υλικό για τα**  dschool.edu.gr **Σχολεία » ΔΙΑΔΡΑΣΤΙΚΑ ΣΧΟΛΙΚΑ ΒΙΒΛΙΑ [http://ebooks.edu.gr](http://ebooks.edu.gr/) ΨΗΦΙΑΚΟ ΣΧΟΛΕΙΟ <http://dschool.edu.gr/> ΦΩΤΟΔΕΝΤΡΟ <http://photodentro.edu.gr/aggregator/> [http://photodentro.edu.gr/lor/](http://digitalschool.minedu.gov.gr/)**

**«e-me»**Ψηφιακή Εκπαιδευτική **ΠΛΑΤΦΟΡΜΑ**

**<http://e-me.edu.gr/>** <sup>2</sup>

### Ψηφιακό σχολείο

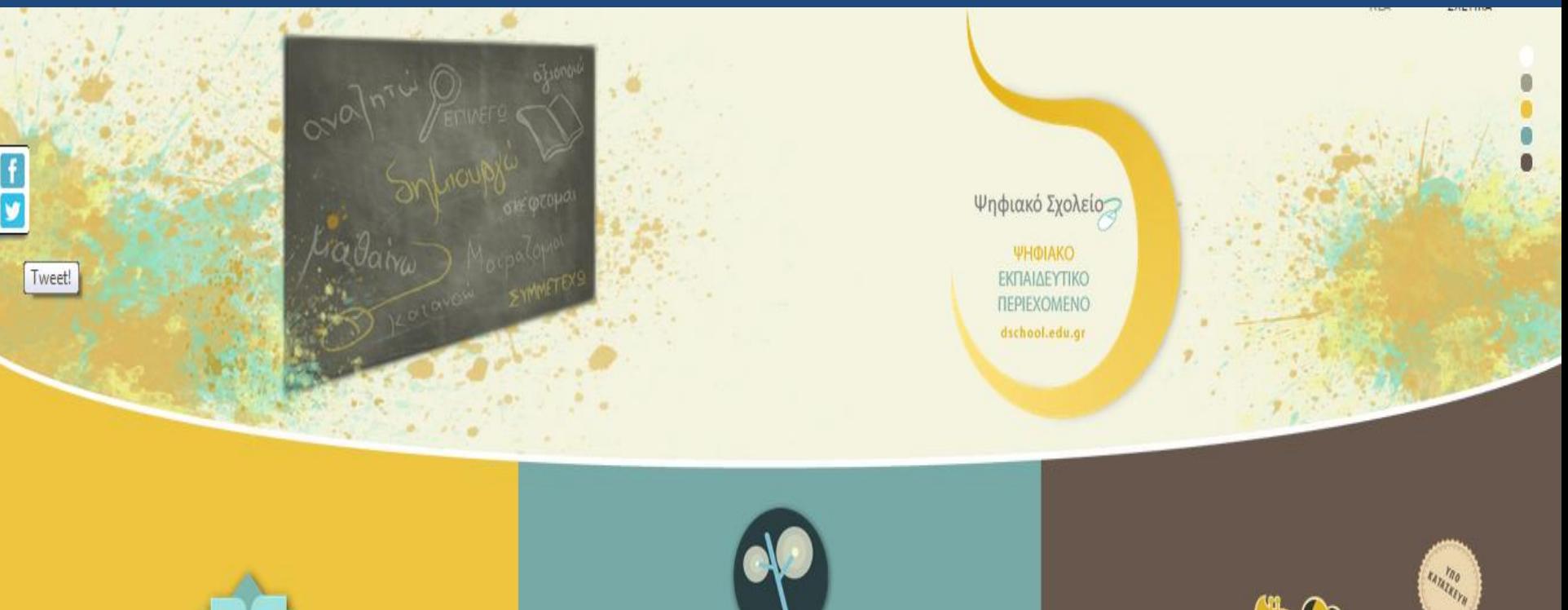

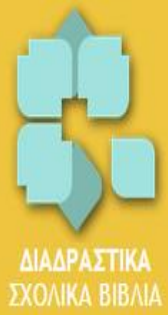

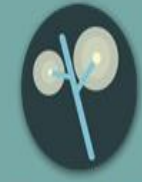

ΦΩΤΟΔΕΝΤΡΟ Εθνικός Συσσωρευτής Εκπαιδευτικού Περιεχομένου

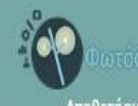

Αποθετήριο Μαθησιακών Αντικειμένων

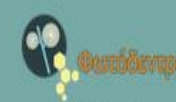

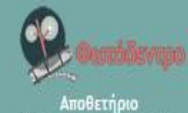

Εκπαιδευτικών Βίντεο

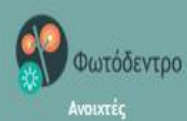

e-me e-me Ψηφιακή Εκπαιδευτική

**ПЛАТФОРМА** 

ΔΟΚΙΜΑΣΤΕ ΤΗΝ ΠΙΛΟΤΙΚΗ ΕΚΔΟΣΗ

[3](http://dschool.edu.gr/)

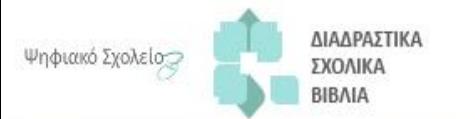

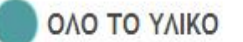

ΥΛΙΚΟ ΑΝΑ ΤΑΞΗ

επικοινωνία

YAIKO ANA MAOHMA

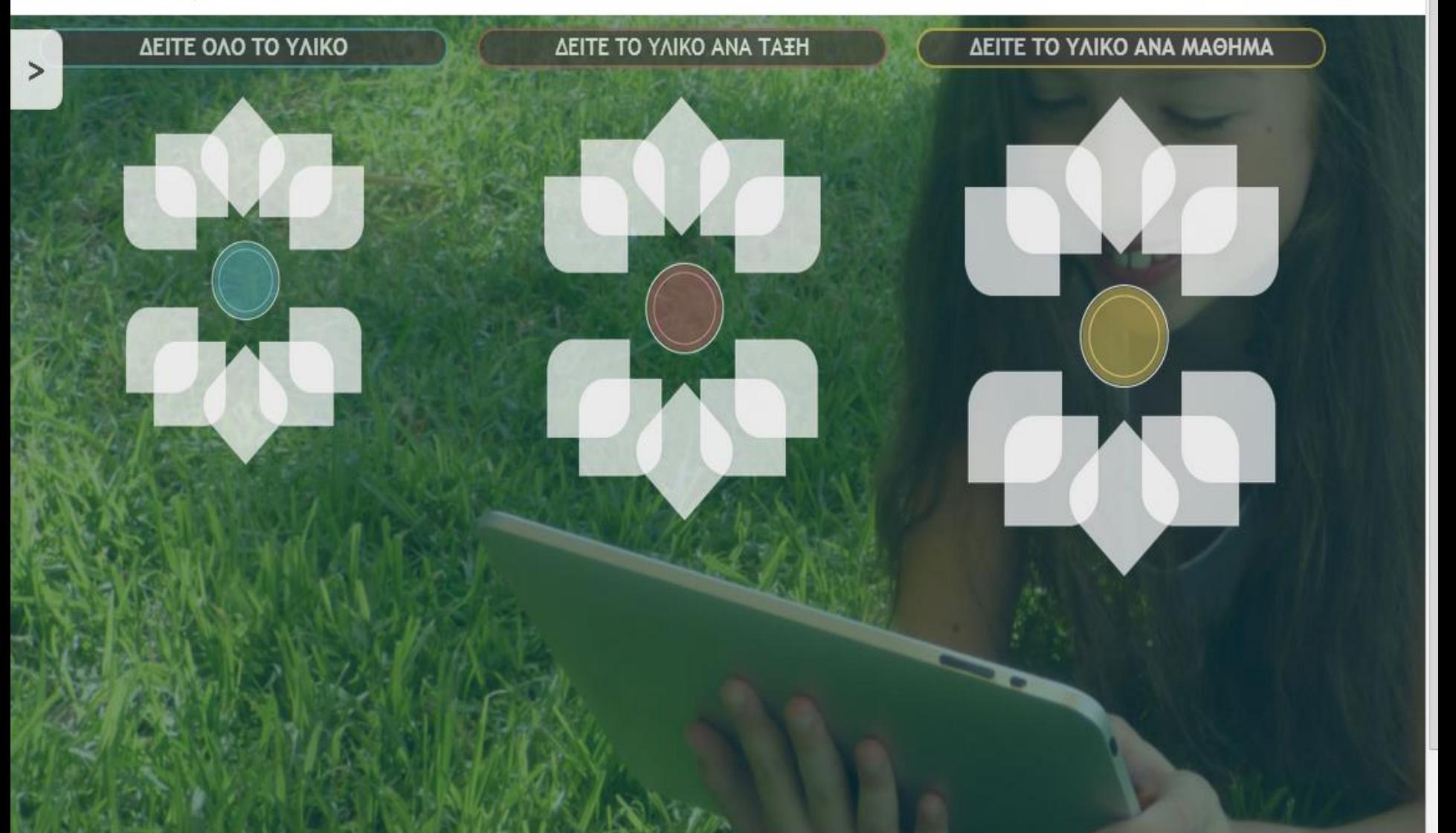

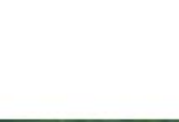

H.

ΕΛΛΗΝΙΚΗ ΔΗΜΟΚΡΑΤΙΑ<br>Υπουργείο Παιδείας & Θρησκευμάτων 鼻目

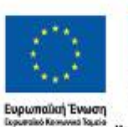

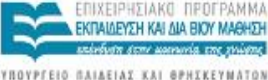

GAILEIAZ KAI GPHIKEYMATOR ETAIKH YOHPEZIA ATAXETPIZHZ

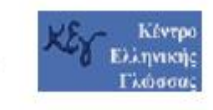

ΕΣΠΑ

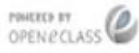

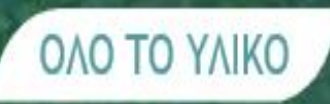

#### ΔΙΑΔΡΑΣΤΙΚΑ ΒΙΒΛΙΑ ΜΑΘΗΤΗ ΕΜΠΛΟΥΤΙΣΜΕΝΑ ΗΤΜΙ.

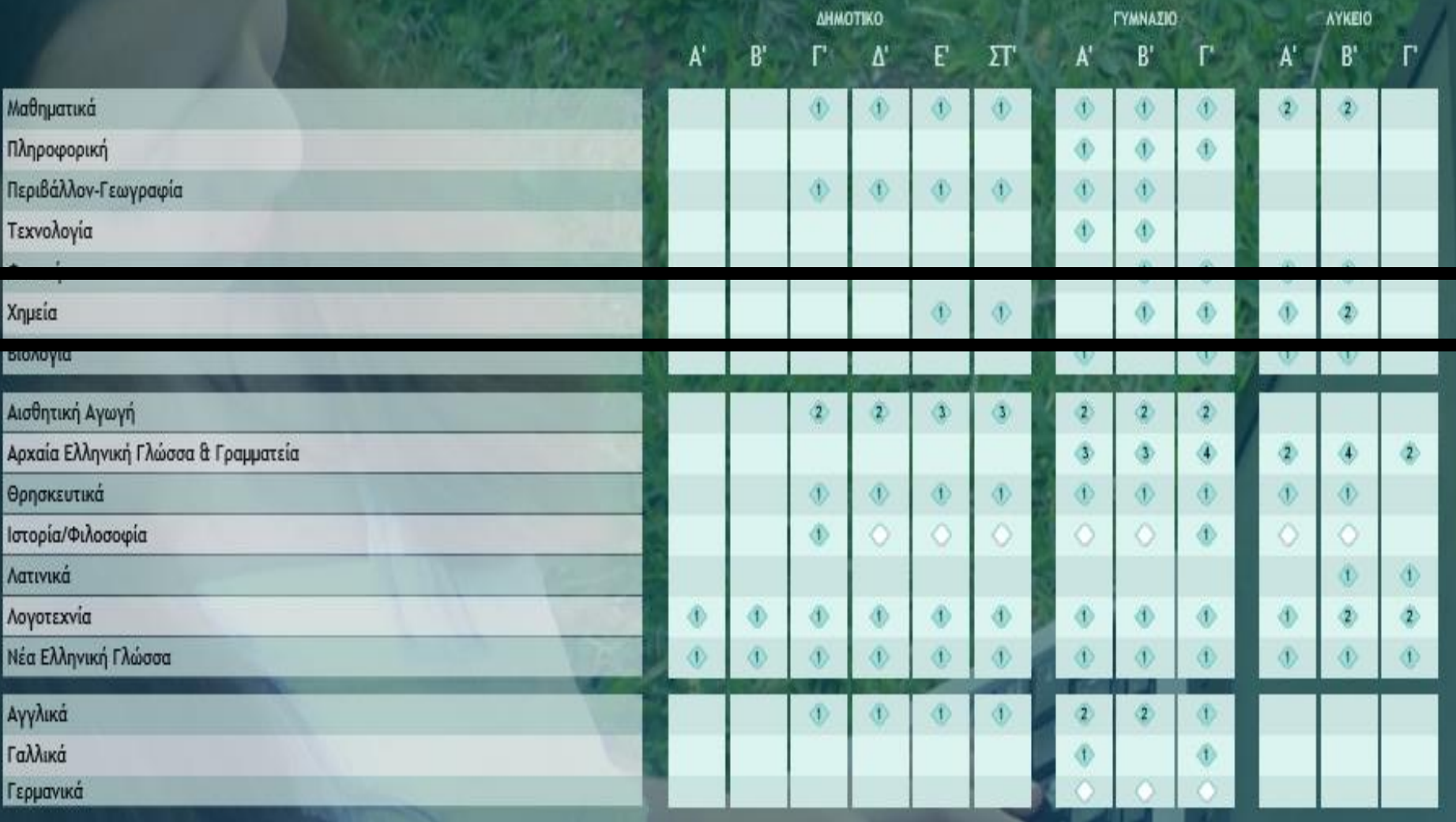

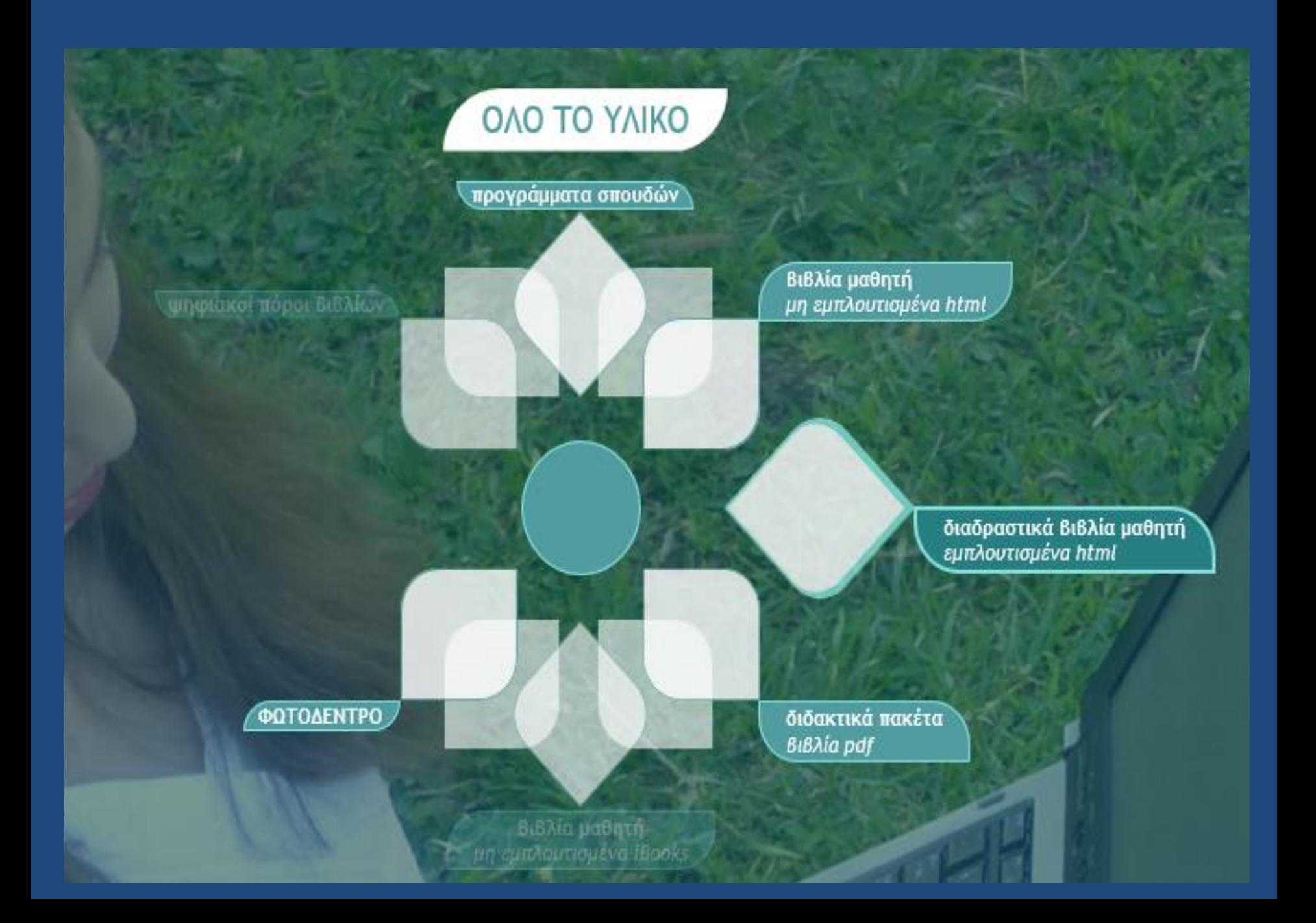

### **[ΧΗΜΕΙΑ Β' ΛΥΚΕΙΟΥ ΓΕΝΙΚΗΣ ΠΑΙΔΕΙΑΣ](http://ebooks.edu.gr/new/books-pdf.php?course=DSGL-B132)**

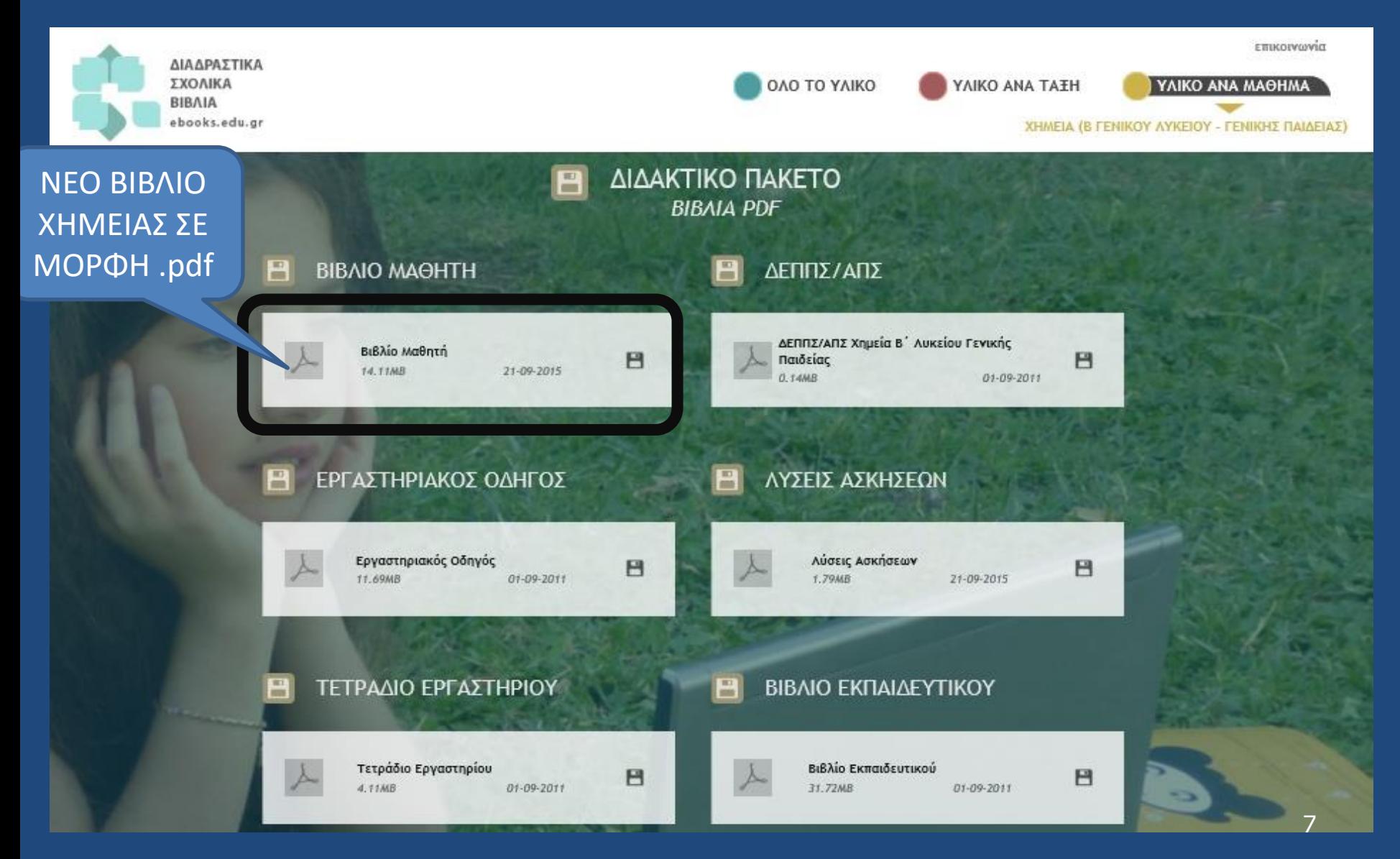

## Ψηφιακά Εμπλουτισμένα Βιβλία

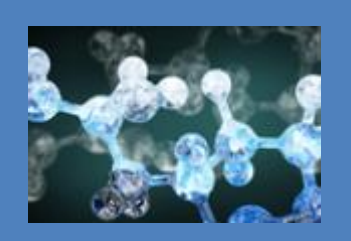

# **ΧΗΜΕΙΑ**

- •**[Β' ΕΝΙΑΙΟΥ ΛΥΚΕΙΟΥ \(Γενικής](http://ebooks.edu.gr/modules/ebook/show.php/DSGL-B132/725/4794,21659/)  Παιδείας)**
- •**[Β' ΛΥΚΕΙΟΥ ΘΕΤΙΚΗΣ](http://ebooks.edu.gr/modules/ebook/show.php/DSGL-B130/707/4682,21205/) ΚΑΥΕΥΘΥΝΣΗΣ**
- •**[Α' ΕΝΙΑΙΟΥ ΛΥΚΕΙΟΥ](http://ebooks.edu.gr/modules/ebook/show.php/DSGL111/482/3167,12762/)**
- •**[Γ' ΓΥΜΝΑΣΙΟΥ](http://ebooks.edu.gr/modules/ebook/show.php/DSGYM-C102/362/2431,9302/)**
- •**[Β' ΓΥΜΝΑΣΙΟΥ](http://ebooks.edu.gr/modules/ebook/show.php/DSGYM-B202/219/1998,5022/)**
- •**[ΦΥΣΙΚΑ ΣΤ' ΔΗΜΟΤΙΚΟΥ \(2](http://ebooks.edu.gr/modules/ebook/show.php/DSGL101/560/3669,15927/)  ενότητες)**
- •**[ΦΥΣΙΚΑ Ε' ΔΗΜΟΤΙΚΟΥ \(1](http://ebooks.edu.gr/modules/ebook/show.php/DSDIM-E107/559/3671,15941/) ενότητα)**

### **Εμπλουτισμός σχολικών εγχειριδίων (2011-2013)**

Ενέργεια μέσω της οποίας **ενισχύεται η δυνατότητα μαθητών, αλλά και των εκπαιδευτικών επικουρικά:**

•να **αξιοποιούν** το βιβλίο του μαθητή προκειμένου να **διαπραγματευτούν** το γνωστικό αντικείμενο και •να **συμβάλλουν** στην **επίτευξη** των γενικών και ειδικών στόχων των προγραμμάτων σπουδών.

### ΔΙΑΔΡΑΣΤΙΚΑ ΒΙΒΛΙΑ ΛΥΚΕΙΟΥ- ΧΗΜΕΙΑ

### • **ΧΗΜΕΙΑ B' ΓΕΝΙΚΟΥ ΛΥΚΕΙΟΥ**

#### $(1)$ <sup>ο</sup> KΕΦΑΛΑΙΟ – *[Γενικό μέρος οργανικής χημείας](http://ebooks.edu.gr/modules/ebook/show.php/DSGL111/482/3167,12784/) υπάρχει στο βιβλίο Χημείας Α' ΓΕΛ –*6 <sup>Ο</sup> ΚΕΦΑΛΑΙΟ)

### • **ΧΗΜΕΙΑ Α' ΓΕΝΙΚΟΥ ΛΥΚΕΙΟΥ**

1 ο , 2<sup>ο</sup> και 4<sup>ο</sup> ΚΕΦΑΛΑΙΑ ΕΜΠΟΥΤΙΣΜΕΝΑ ΜΕ ΜΑ 3 <sup>ο</sup> ΚΕΦΑΛΑΙΟ μόνο η 3.5 εμπλουτισμένη με ΜΑ Και 5<sup>ο</sup> ΚΕΦΑΛΑΙΟ ΧΩΡΙΣ ΕΜΠΛΟΥΤΙΣΜΟ ΜΕ ΜΑ (παλαιά βιβλία Χημείας)

XHMEIA Γ' ΓΕΝΙΚΟΥ ΛΥΚΕΙΟΥ (Ομάδας Προσανατολισμού Θετικών Σπουδών) **ΕΜΛΟΥΤΙΣΜΕΝΑ ΚΕΦΑΛΑΙΑ ΜΕ ΜΑ**

• **1 <sup>Ο</sup> [ΚΕΦ. ΟΞΕΙΔΟΑΝΑΓΩΓΗ](http://ebooks.edu.gr/modules/ebook/show.php/DSGL-B130/707/4687,21200/)-ΗΛΕΚΤΡΟΛΥΣΗ**

(5<sup>Ο</sup> ΚΕΦ. Χημείας Β' ΛΥΚΕΙΟΥ ΘΕΤΙΚΗΣ ΚΑΤΕΥΘΥΝΣΗΣ)

<u>• 2<sup>ο</sup> [ΚΕΦ. ΘΕΡΜΟΧΗΜΕΙΑ](http://ebooks.edu.gr/modules/ebook/show.php/DSGL-B130/707/4684,21191/)</u> (2<sup>Ο</sup> ΚΕΦ. Χημείας Β' ΛΥΚΕΙΟΥ ΘΕΤΙΚΗΣ ΚΑΤΕΥΘΥΝΣΗΣ)

• 3<sup>0</sup> [ΚΕΦ. ΧΗΜΙΚΗ ΚΙΝΗΤΙΚΗ](http://ebooks.edu.gr/modules/ebook/show.php/DSGL-B130/707/4685,21193/)

(3<sup>Ο</sup> ΚΕΦ. Χημείας Β' ΛΥΚΕΙΟΥ ΘΕΤΙΚΗΣ ΚΑΤΕΥΘΥΝΣΗΣ) <u>• 4<sup>ο</sup> [ΚΕΦ.ΧΗΜΙΚΗ ΙΣΟΡΡΟΠΙΑ](http://ebooks.edu.gr/modules/ebook/show.php/DSGL-B130/707/4686,21197/)</u> (4<sup>Ο</sup> ΚΕΦ. Χημείας Β' ΛΥΚΕΙΟΥ ΘΕΤΙΚΗΣ ΚΑΤΕΥΘΥΝΣΗΣ)

# ΠΡΟΔΙΑΓΡΑΦΕΣ ΕΜΠΛΟΥΤΙΣΜΟΥ

### *Γενικές παιδαγωγικές προδιαγραφές*

- ενίσχυση της διερευνητικής και ενεργητικής μάθησης
- ενίσχυση της εξατομικευμένης θεώρησης μελέτης του περιεχομένου,
- επέκταση της μάθησης σε χώρους πέρα από τη σχολική τάξη

### Αυτό που χαρακτηρίζει ένα *ψηφιακό*

*πόρο/εμπλούτισμα/ΜΑΘΗΣΙΑΚΟ ΑΝΤΙΚΕΙΜΕΝΟ* είναι

 η μαθησιακή αξία (να εξυπηρετεί εκπαιδευτικούς στόχους) η δυνατότητα επαναχρησιμοποίησής του (να μπορεί να επαναχρησιμοποιηθεί σε άλλα μαθησιακά περιβάλλοντα) η αυτοτέλειά του (το μαθησιακό αντικείμενο πρέπει να αποτελεί μια ολοκληρωμένη οντότητα)

# ΔΙΔΑΚΤΙΚΕΣ ΠΡΟΔΙΑΓΡΑΦΕΣ

- *Προτεινόμενοι στόχοι* του αναλυτικού προγράμματος σπουδών ανά ενότητα και υποενότητα του σχολικού εγχειριδίου
- Που οι μαθητές πιθανόν παρουσιάζουν *εναλλακτικές ιδέες/παρανοήσεις (βιβλιογραφίαεμπειρία)*
- Δημιουργία αντικειμένων που να διευκολύνουν το μαθητή στις μεταβάσεις μεταξύ **μακρόκοσμου, συμβολικής γλώσσας και μικρόκοσμου**

### **ΕΙΔΗ ΜΑΘΗΣΙΑΚΩΝ ΑΝΤΙΚΕΙΜΕΝΩΝ**

- Παρουσιάσεις
- Προσομοιώσεις- μοντέλα
- Εκπαιδευτικά παιχνίδια
- Εννοιολογικοί χάρτες
- Πειράματα
- Εικονικά εργαστήρια
- Ασκήσεις αξιολόγησης 14 Σεπτεμβρίου 14 Δεκτήσεις 14

### **ΕΙΔΗ ΜΑΘΗΣΙΑΚΩΝ ΑΝΤΙΚΕΙΜΕΝΩΝ**

- Εκπαιδευτικά video
- Κινούμενα σχέδια
- Εκφωνήσεις-περιγραφές-αφηγήσεις, κείμεναπαρουσιάσεις
- Ασκήσεις πρακτικής κ[αι εξάσκησης](http://photodentro.edu.gr/aggregator/browsebylrt)

[\(Σαπούνι\)](http://photodentro.edu.gr/v/item/ds/8521/6380)

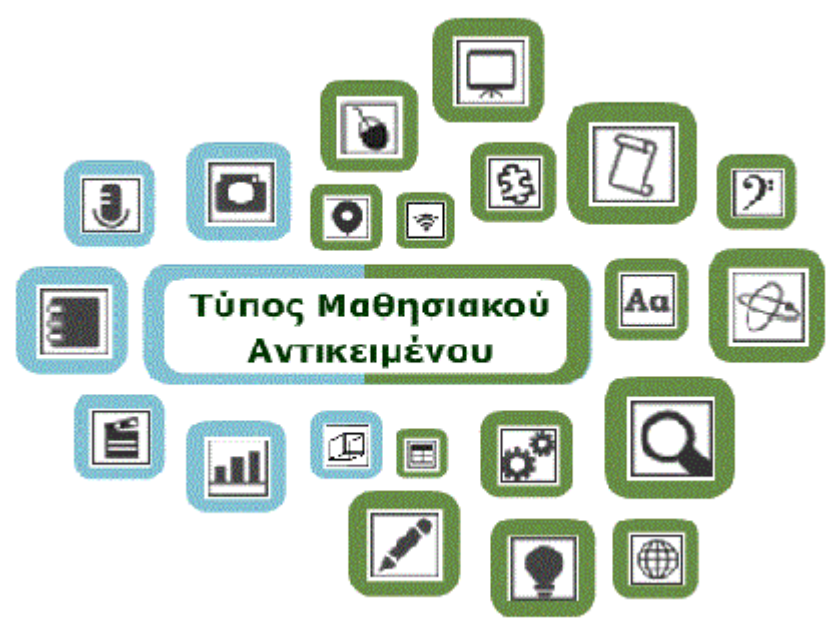

# ΠΡΟΤΑΣΕΙΣ ΔΙΔΑΚΤΙΚΗΣ ΑΞΙΟΠΟΙΗΣΗΣ ΤΩΝ ΜΑ

- Αξιόλογηση μαθητών
- Αυτοαξιολόγηση
- Άμεσης διδασκαλίας
- Καθοδηγούμενης διερεύνησης
- Ανάδειξης πιθανών λανθασμένων αντιλήψεων των μαθητών και μετασχηματισμό τους
- Εξάσκησης των μαθητών στην τάξη με τη βοήθεια του βιντεοπροβολέα ή διαδραστικού πίνακα
- Εξάσκηση στη χρήση της συμβολικής γλώσσας
- Ο εκπαιδευτικός υποστηρίζει και καθοδηγεί τους μαθητές ενισχύοντας τη δημιουργία και συζήτηση βιωματικών μαθησιακών εμπειριών, μέσω διερευνητικής μάθησης

# ΠΡΟΤΑΣΕΙΣ ΔΙΔΑΚΤΙΚΗΣ ΑΞΙΟΠΟΙΗΣΗΣ ΤΩΝ ΜΑ

- Ανατροφοδότησης της γνώσης
- Σύνδεσης εννοιών και φαινομένων με την καθημερινή ζωή
- Διόρθωσης πιθανής λανθασμένης προγενέστερης γνώσης τους
- Κατανόησης στους εννοιολογικούς χάρτες των μεταξύ τους διασυνδέσεων
- Συνεργατικής μάθησης
- Μεταβάσεις που κάνουν οι μαθητές μεταξύ μικρόκοσμου και συμβολικής γλώσσας
- Σύνδεσης του μικρόκοσμου με το μακρόκοσμο
- Επαναφοράς στη μνήμη των μαθητών όρων, εννοιών, φαινομένων κλπ που διδάχθηκαν

### **ΕΦΑΡΜΟΓΗ ΣΤΗΝ ΕΚΠΑΙΔΕΥΤΙΚΗ ΠΡΑΞΗ**

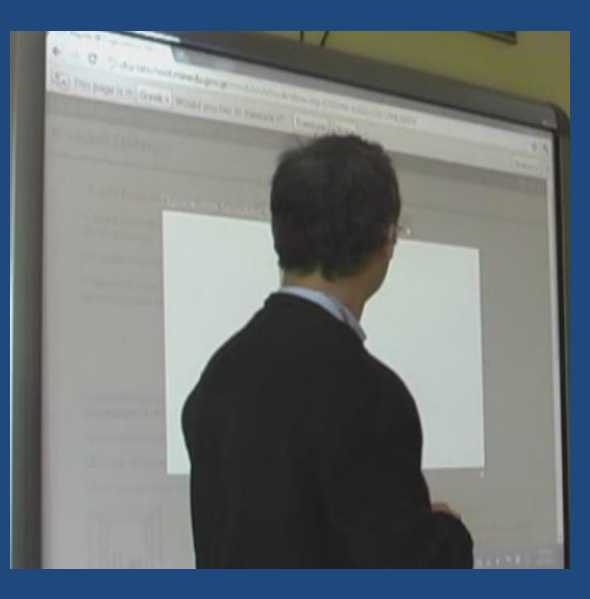

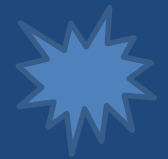

#### Παρασκευή Σαπουνιού

Apxh Παρασκευή σαηουνιού Υπολογιστής

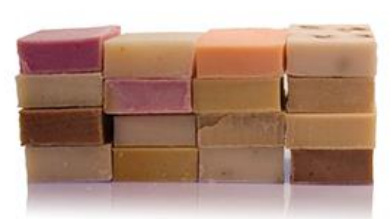

Το σαπούνι παράγεται από έλαια (λάδια) και καυστική σόδα, (καυστικό νάτριο), με χημική αντίδραση.

Η σαπωνοποίηση, όπως είναι γνωστή η διοδικασία στη Χημεία, είναι η χημική αντίδραση εστέρων λιπαρών οξέων (γλυκεριδίων των οξέων),<br>που βρίσκονται στα λάδια, με το υδροξείδιο του νατρίου. Τα προϊόντα είναι όλας νατρίου (σα

#### γλυκερίδια λιπαρών οξέων + ΝαΟΗ --> άλας (σαπούνι) + γλυκερίνη

Στο βίντεο χρησιμοποιούμε όργανα και υλικά χημείου όμως όλες οι διαδικασίες μπορούν να γίνουν και με υλικά που βρίσκουμε στην κουζίνα μας, όπως κατσαρόλες, κουτάλια κ.α. Δεν είναι σωστό να χρησιμοποιούμε υλικά από αλουμίνιο διότι αυτό αντιδρά με το καυστικό νάτριο.

Πρέπει επίσης να πάρουμε όλες τις προφυλάξεις που απαιτούνται, όπως ποδιές ή πρόχειρα ρούχο και απαραίτητα γάντια.

Για να υπολογίσουμε τις ποσότητες που θα χρασστούμε χρησιμοποιούμε τον υπολογιστή παρασκευής σαπουνιού. Εδώ μπορούμε να ασάγουμε τις ποσότητες των ελαίων και η εφαρμογή υπολογίζα τις τις ποσότητες νερού και βάσης που απαιτούνται. Η εφαρμογή όμως<br>προβλέπα και τις ιδιότητες του παραγόμενου σαπουνιού. Έτσι ανάλογα με τις ποσότητες των πρώτων μπορούμε να επηρεδοσυμε τις ιδιότητες του τελικού προϊόντος, δηλ να αυξομαώσουμε την ακληρότητα, την καθαριστική ικανότητα, την ποσότητα αφρού κ.α.

ispoekturi Zanouvioù

 $^{\circ}$ 

## ΟΜΑΔΑ ΕΡΓΑΣΙΑΣ XHMEIAΣ

**Δαλακώστα Κων/να,** Χημικός, Δρ. Χημ. Μηχανικός ΕΜΠ **Καλογερόπουλος Νίκος,** Φυσικός/Χημ. Μηχανικός, Δρ. Χημ. Μηχανικός ΕΜΠ **Κορακάκης Γιώργος,** Χημικός, Δρ. Χημ. Μηχανικός ΕΜΠ **Μπεκιάρης Νικόλαος**, Χημικός, ΜSc ΑΠΘ **Ναλμπάντης Κωνσταντίνος**, Χημικός, ΜSc ΑΠΘ **Σόκουτης Δημήτρης**, Χημικός, ΜSc ΑΠΘ, MSc ΕΑΠ **Τζαμτζής Αθανάσιος**, Χημικός, ΜSc ΑΠΘ **Τολανούδης Μιχάλης**, Χημικός, ΜSc ΑΠΘ

# ΦΩΤΟΔΕΝΤΡΟ

#### ΜΑΘΗΣΙΑΚΑ ΑΝΤΙΚΕΙΜΕΝΑ

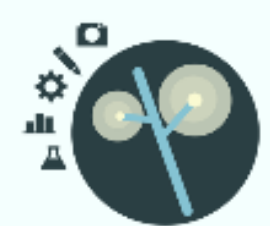

ΦΩΤΟΔΕΝΤΡΟ ΙΛΑΘΗΣΙΑΚΑ ΑΝΤΙΚΕΙΙΛΕΝΑ

#### ΕΚΠΑΙΔΕΥΤΙΚΑ ΒΙΝΤΕΟ

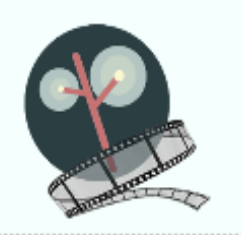

ΦΩΤΟΔΕΝΤΡΟ ΕΚΠΑΙΔΕΥΤΙΚΑ ΒΙΝΤΕΟ

#### E-YLIKO ΧΡΗΣΤΩΝ

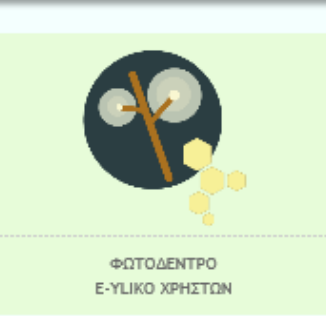

ΛΟΓΙΣΜΙΚΟ

ΕΚΠΑΙΔΕΥΤΙΚΟ

ΦΩΤΟΔΕΝΤΡΟ ΕΚΠΑΙΔΕΥΤΙΚΟ ΛΟΓΙΣΜΙΚΟ

### ΑΝΟΙΚΤΕΣ ΕΚΠΑΙΔΕΥΤΙΚΕΣ ΠΡΑΚΤΙΚΕΣ

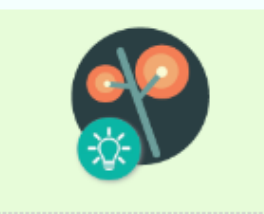

ΦΩΤΟΔΕΝΤΡΟ > ΑΝΟΙΧΤΕΣ ΕΚΠΑΙΔΕΥΤΙΚΕΣ ΠΡΑΚΤΙΚΕΣ

# ΦΩΤΟΔΕΝΤΡΟ

### <http://photodentro.edu.gr/aggregator/>

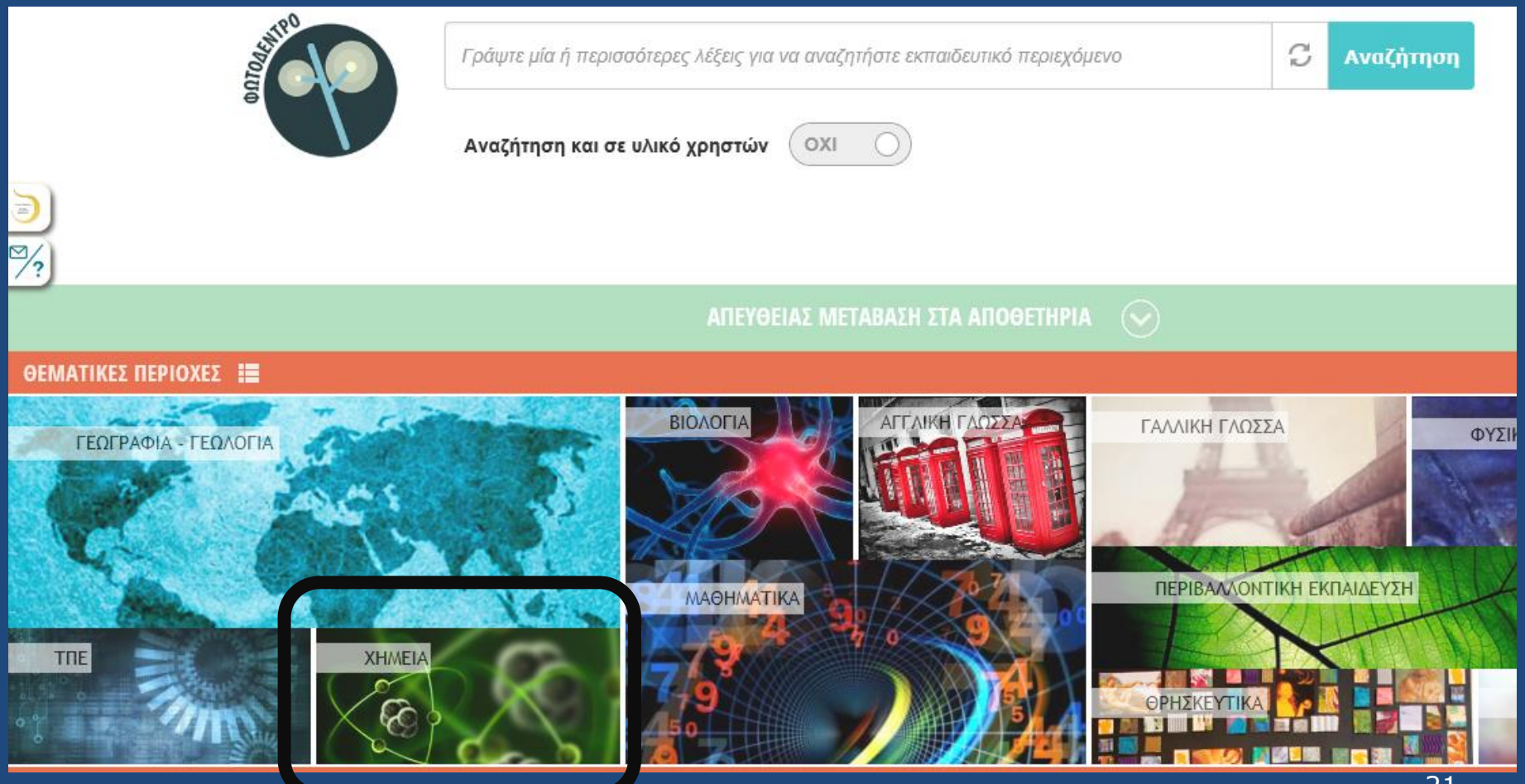

# ΘΕΜΑΤΙΚΕΣ ΠΕΡΙΟΧΕΣ ΓΙΑ ΧΗΜΕΙΑ

#### **A XHMEIA**

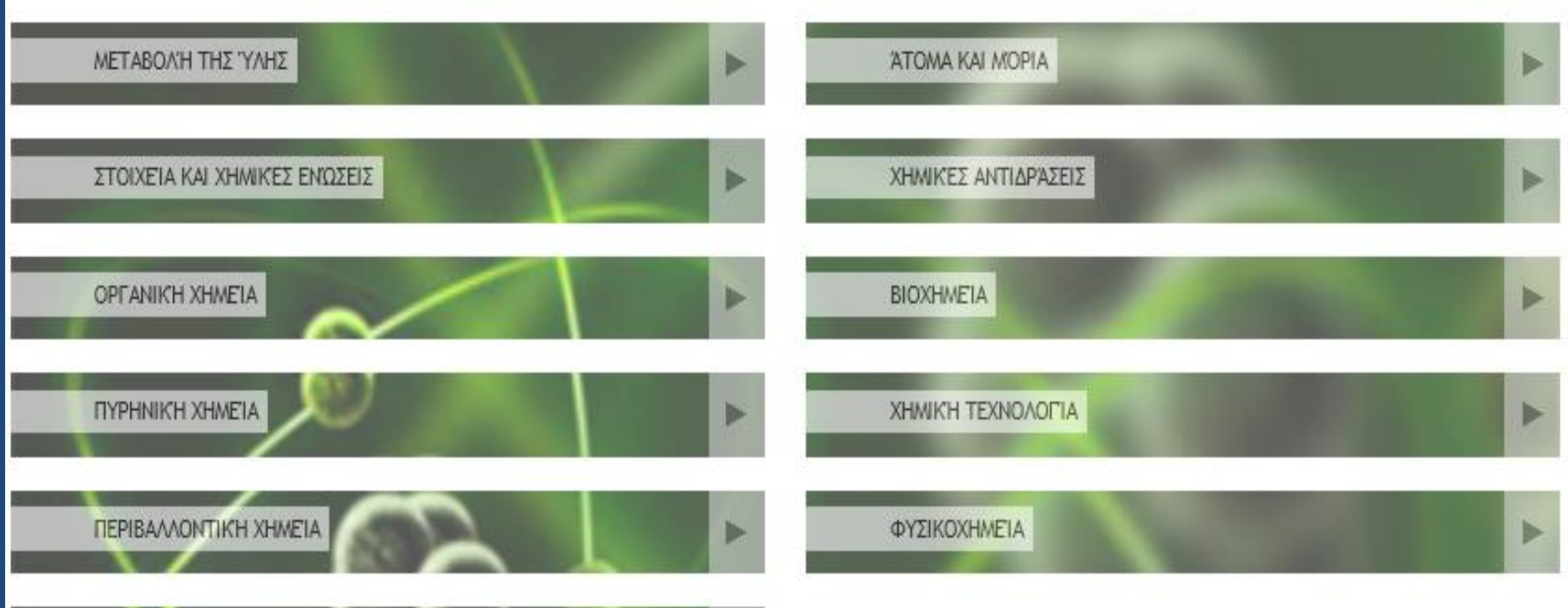

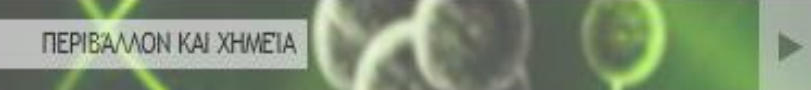

# ΘΕΜΑΤΙΚΕΣ ΠΕΡΙΟΧΕΣ ΓΙΑ ΧΗΜΕΙΑ

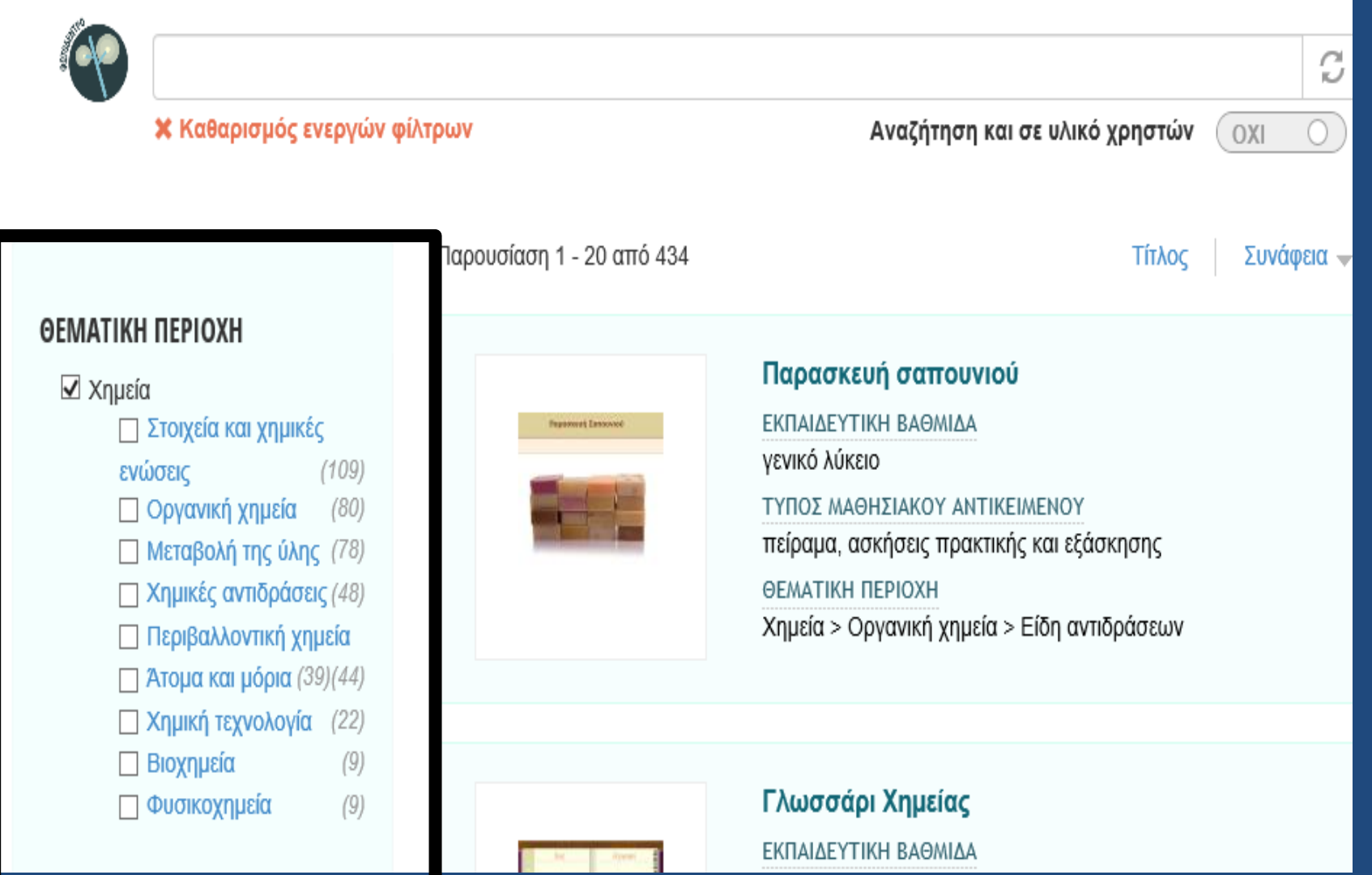

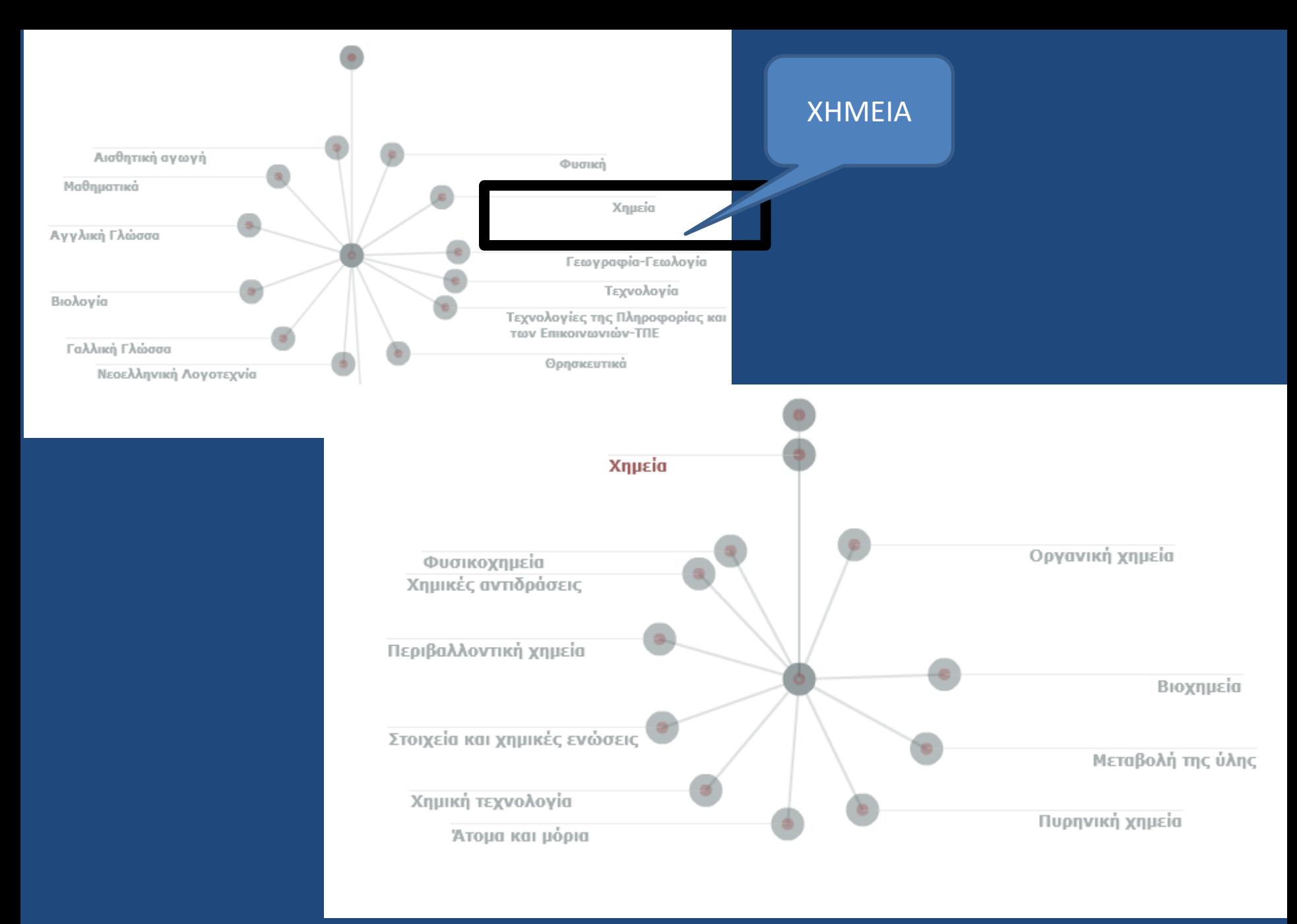

24

- **ΨΗΦΙΑΚΟ ΣΧΟΛΕΙΟ 2010-2015 307 ΜΑ (ΣΥΛΛΟΓΕΣ ΓΥΜΝΑΣΙΟΥ ΚΑΙ ΛΥΚΕΙΟΥ**)
- **2003-2009 ΠΛΕΙΑΔΕΣ, ΝΗΡΗΙΔΕΣ 42 ΜΑ**
- **2003-2009 ΠΛΕΙΑΔΕΣ, ΕΡΓΑ ΠΙ 63 ΜΑ**
- **1996-2002 ΟΔΥΣΣΕΙΑ, ΕΡΓΑ ΠΙ 10 ΜΑ**
- **ΕΚΠΑΙΔΕΥΤΙΚΑ ΒΙΝΤΕΟ 22 ΜΑ**

### ΦΩΤΟΔΕΝΤΡΟ – ΣΥΛΛΟΓΕΣ

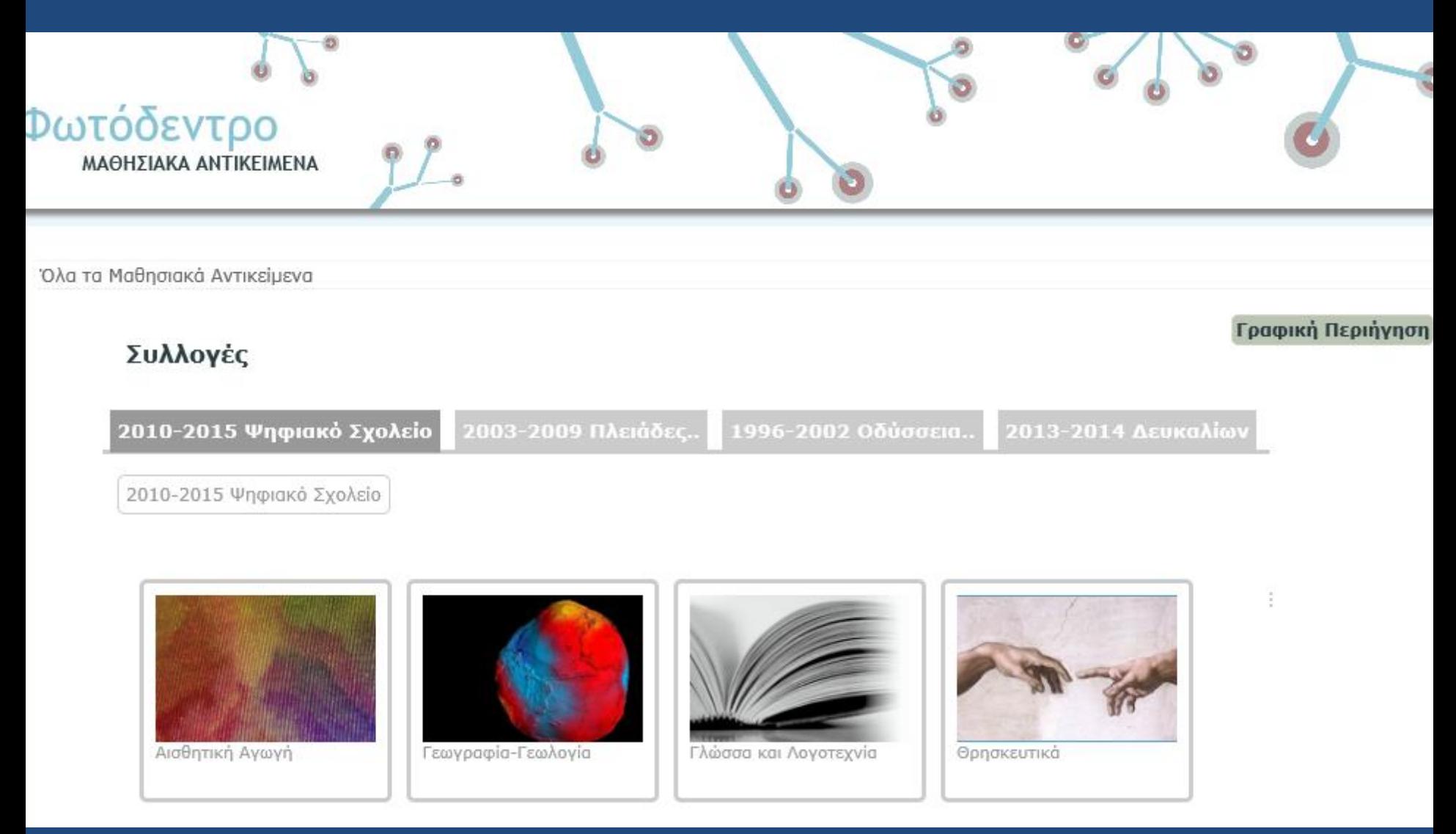

#### **<http://photodentro.edu.gr/lor/>** <sup>26</sup>

# ΛΟΓΙΣΜΙΚΑ ΧΗΜΕΙΑΣ

ΝΡΑΙΩΣΗ

[ΕΠΙΔΡΑΣΗ ΘΕΡΜΟΚΡΑΣΙΑΣ ΣΤΗ ΔΙΑΛΥΤΟΤΗΤΑ ΤΗΣ ΣΑΚΧΑΡΟΖΗΣ](http://photodentro.edu.gr/lor/r/8521/7461)

### **ΧΡΗΣΙΜΟΠΟΙΗΘΗΚΑΝ**

- ΧΗΜΙΚΟΙ ΥΠΟΛΟΓΙΣΜΟΙ Α'
- ΧΗΜΙΚΟΙ ΥΠΟΛΟΓΙΣΜΟΙ Β'
- ΑΝΘΡΑΚΑΣ Α'
- ΑΝΘΡΑΚΑΣ Β'

<u>[ΑΛΚΙΝΙΑ](http://photodentro.edu.gr/lor/r/8521/7706?locale=el)</u>

• ΧΗΜΕΙΑ Β'-Γ' ΓΥΜΝΑΣΙΟΥ

[ΑΜΙΝΟΞΕΑ ΚΑΙ ΠΕΠΤΙΔΙΑ](http://photodentro.edu.gr/lor/r/8521/6788?locale=el)

- Ν ΣΕ ΟΞΙΝΑ ΚΑΙ ΒΑΣΙΚΑ ΛΙΑΛΥΜΑΤΑ
- ΛΕΥΚΙΠΠΟΣ

[ΤΙΤΛΟΔΟΤΗΣΗ](http://photodentro.edu.gr/lor/r/8521/6772?locale=el)

27

# **ΛΟΓΙΣΜΙΚΑ ΧΗΜΕΙΑΣ**

### **ΑΠΟΡΡΙΦΘΗΚΑΝ**

- ΧΗΠΟΛΟ (ΠΑΛΑΙΑΣ ΤΕΧΝΟΛΟΓΙΑΣ)
- ΤΡΙΣΔΙΑΣΤΑΤΟΣ ΜΟΝΤΕΛΟΠΟΙΗΤΗΣ
- ΔΥΝΑΜΙΚΕΣ ΙΣΟΡΡΟΠΙΕΣ
- Chemistry Set 2000 (ΛΟΓΩ ΠΕΡΙΟΡΙΣΜΕΝΩΝ ΑΔΕΙΩΝ)
- ΠΕΡΙΒΑΛΛΟΝ (ΠΑΛΑΙΑΣ ΤΕΧΝΟΛΟΓΙΑΣ)

### **Παραδείγματα εμπλουτισμού: Χημεία**

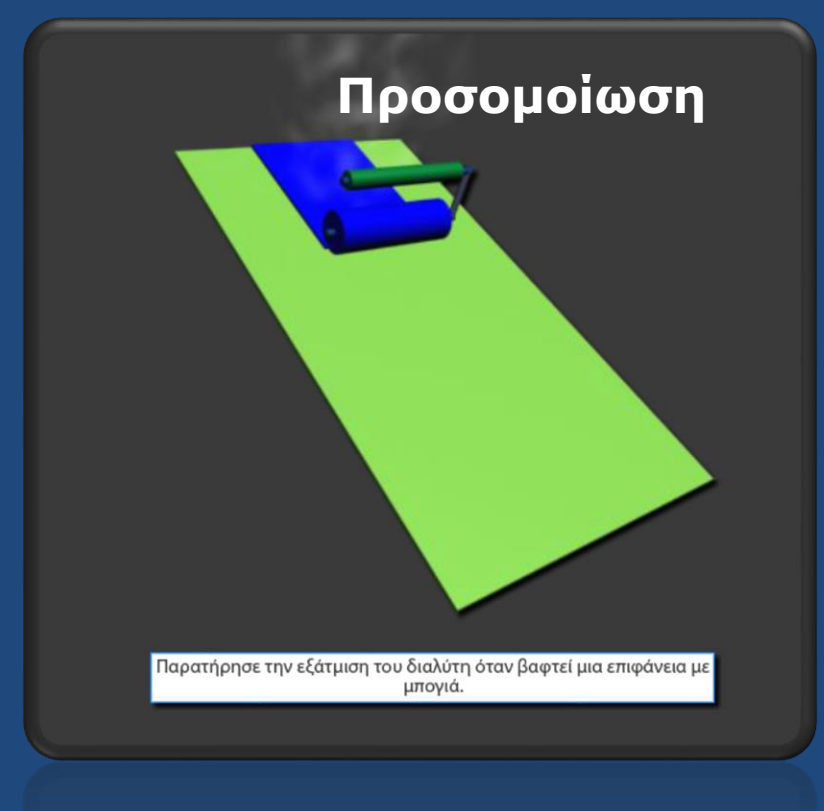

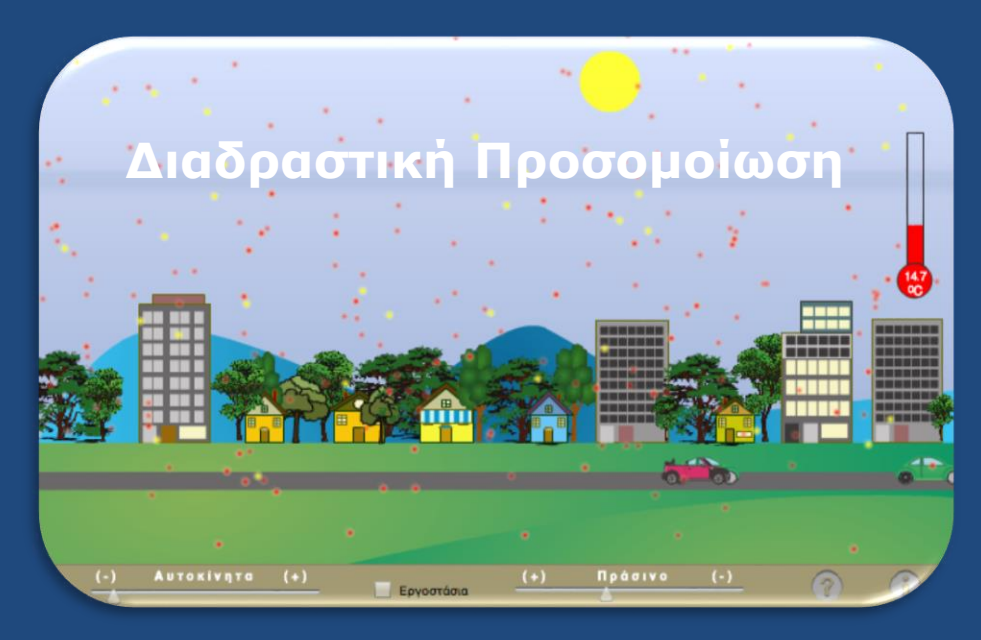

**ΕΞΑΤΜΙΣΗ**

#### **Χημεία Β' Γυμνασίου**

### **Παραδείγματα εμπλουτισμού: Χημεία**

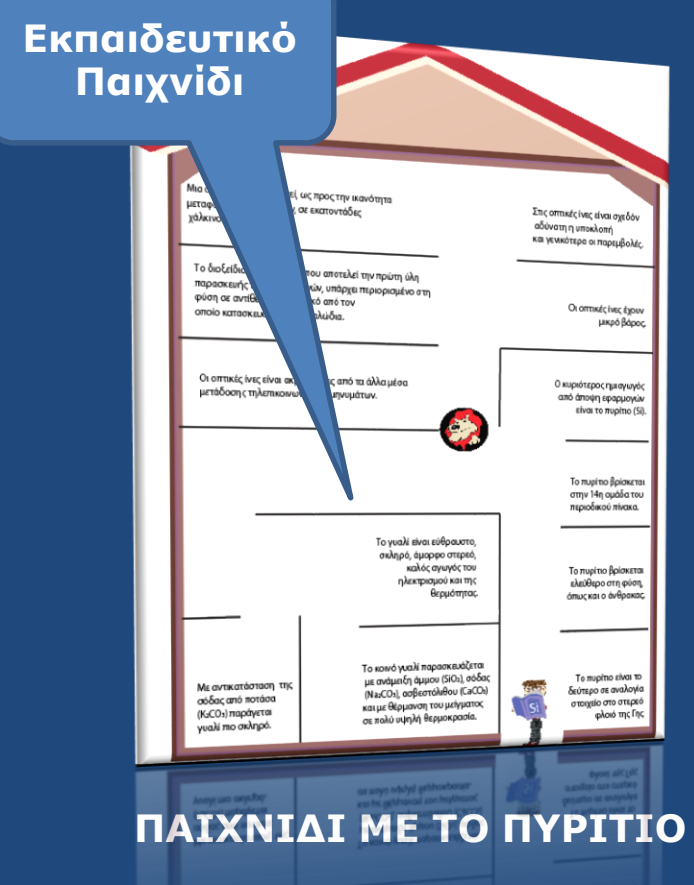

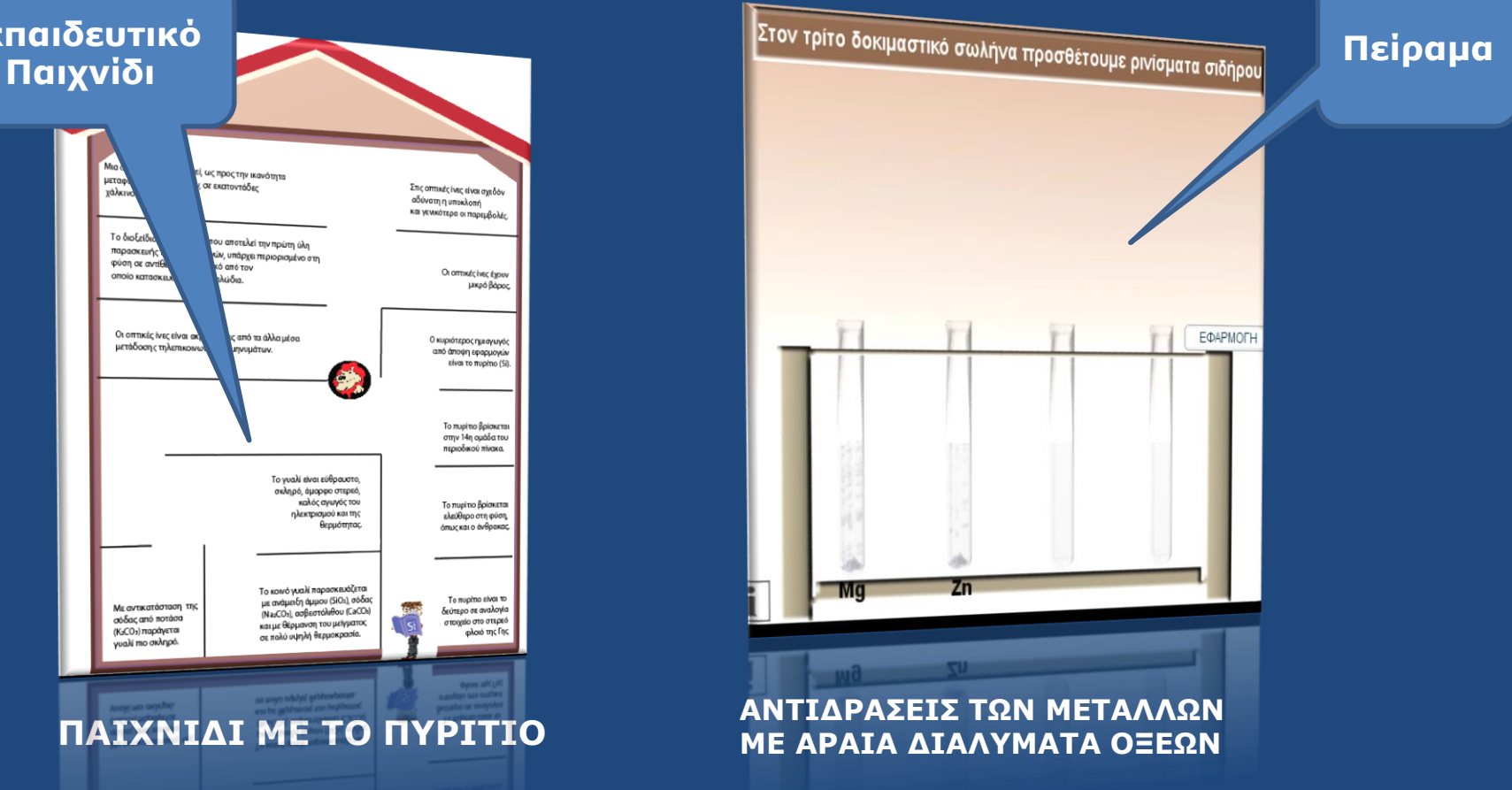

#### **Χημεία Γ' Γυμνασίου**

### Χημεία

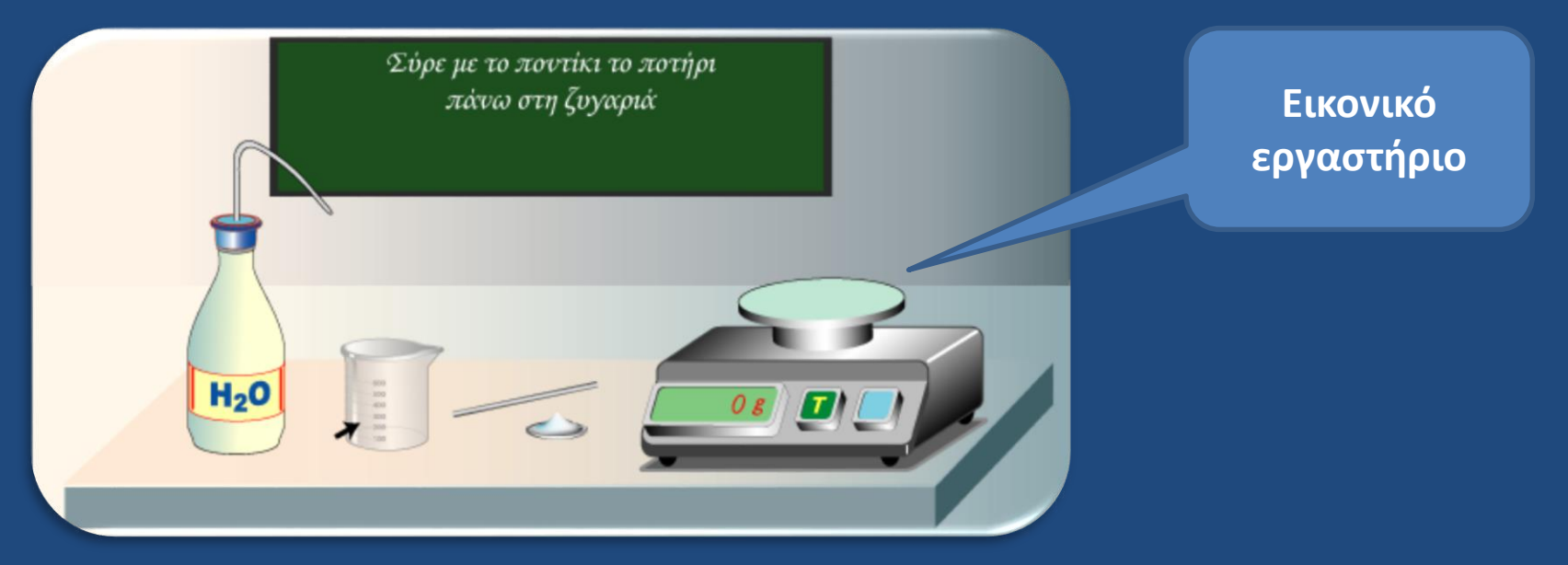

**Αξιολόγηση-Ασκήσεις πρακτικής και εξάσκησης**

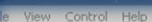

Χημική ένωση Μονοξείδιο του άνθρακα (CO)<br>Η χημική ένωση είναι αέριο

Σχετική ατομική μάζα στοιχείων  $Arc=12$  $Aro=16$ 

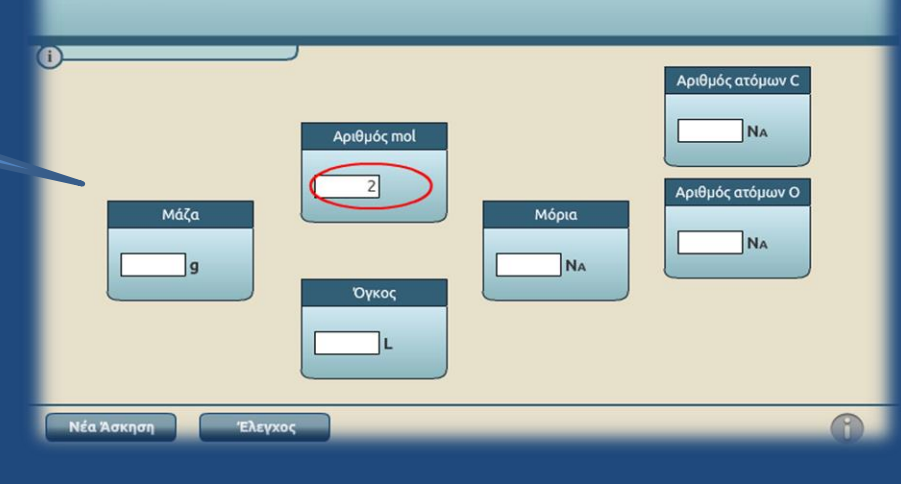

### μεια

**Πείραμα που συνοδεύεται και από αξιολόγηση**

**Παρουσίαση με προσομοίωση** Φθόρ Πυρήνας: 9 πρωτόνια Κ στιβάδα 10 νετρόνια  $2e$ **L** στιβάδα  $7a-$ Ατομική ακτίνα

**ΕΠΙΔΡΑΣΗ ΤΗΣ ΣΥΓΚΕΝΤΡΩΣΗΣ ΣΤΗΝ ΤΑΧΥΤΗΤΑ ΤΗΣ ΑΝΤΙΔΡΑΣΗΣ HCL ΜΕ ΘΕΙΟΘΕΙΪΚΟ ΝΑΤΡΙΟ**

**ΙΟΝΤΙΚΟΣ ΔΕΣΜΟΣ: Η ΠΕΡΙΠΤΩΣΗ ΤΟΥ ΦΘΟΡΙΟΥΧΟΥ ΛΙΘΙΟΥ**

#### **[Χημεία Α' Γενικής Π](http://photodentro.edu.gr/v/item/ds/8521/4566)αιδείας και Β' [Λυκείου Θετικής](http://photodentro.edu.gr/v/item/ds/8521/2596)  Κατεύθυνσης**

# μεια

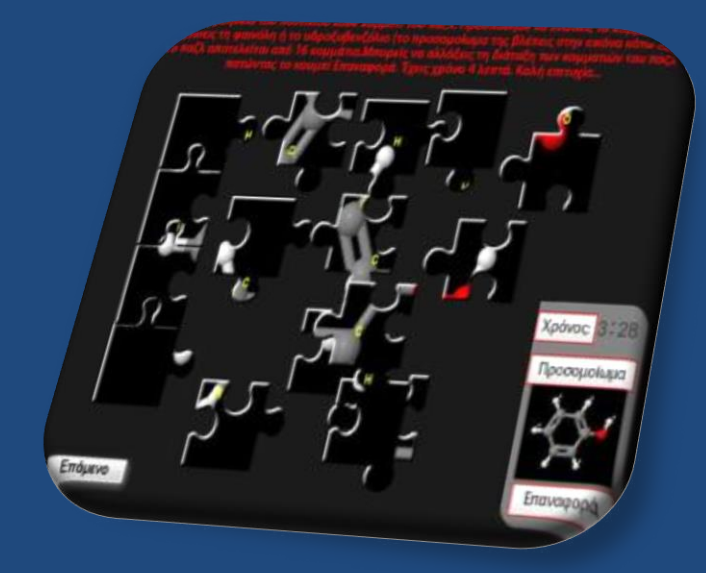

**[ΠΑΖΛ ΜΕ ΤΙΣ ΑΛΚΟΟΛΕΣ ΚΑΙ ΤΙΣ](http://photodentro.edu.gr/v/item/ds/8521/4903)  ΦΑΙΝΟΛΕΣ**

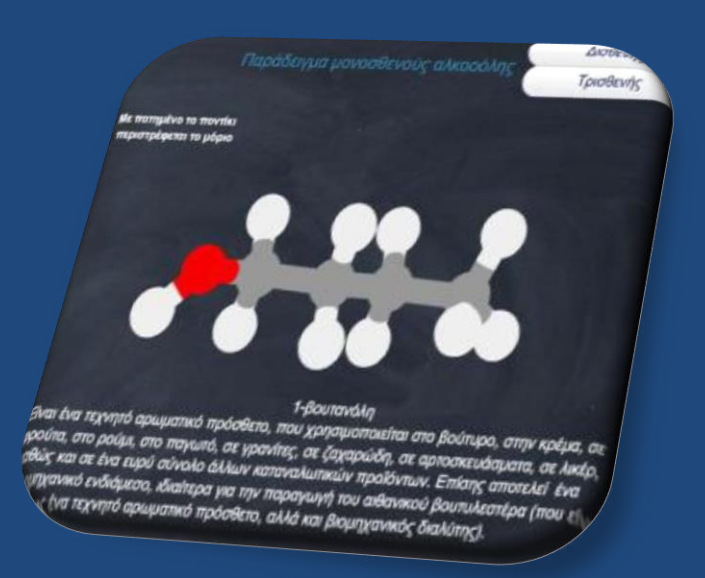

**[ΠΑΡΑΔΕΙΓΜΑΤΑ ΜΟΝΟΣΘΕΝΩΝ,](http://photodentro.edu.gr/v/item/ds/8521/4899)  ΔΙΣΘΕΝΩΝ ΚΑΙ ΤΡΙΘΕΝΩΝ ΑΛΚΟΟΛΩΝ**

#### **Χημεία Β' Γενικής Παιδείας**

## Απαιτούμενα players και plugins

- Shockwave player (Adobe)
- Flash player (Adobe)
- Java (Oracle)
- Silverlight (microsoft)
- Φυλλομετρητής (internet explorer, chrome, Mozilla Firefox, opera, safari)

https://helpx.adobe.com/flash-player.html

https://get.adobe.com/shockwave/otherversions/

https://java.com/en/download/

http://www.google.com/intl/el\_gr/chrome/browser/desktop/index.html https://www.mozilla.org/el/firefox/new/

# Τρόποι εγκατάστασης players και plugins

Ανοίγοντας την εφαρμογή της επιλογή σας με φυλλομετρητή και δεν έχετε εγκατεστημένο το κατάλληλο plugins, σας ενημερώνει να συνδεθεί και να το κατεβάσει. Σε πολλές περιπτώσεις δε γίνεται αυτό, οπότε πάτε στις αντίστοιχες εταιρίες και κατεβάζετε την έκδοση που αντιστοιχεί το φυλλομετρητή σας. Κάθε φυλλομετρητής έχει τη δική του έκδοση για τον ίδιο player (π.χ. άλλη έκδοση του shockwave playerplugins απαιτείται για internet explorer και άλλη έκδοση για Mozilla Firefox κλπ. )

# Eφαρμογή τους σε σχολικά εργαστήρια

Στο σύνολο σχεδόν ο υπεύθυνος των εργαστηρίων Η/Υ, για λόγους ασφαλείας και για να μην κατεβάζουν προγράμματα οι μαθητές ή χαλάσουν το λειτουργικό, τους έχουν βάλει με περιορισμένες δυνατότητες. Άρα ο υπεύθυνος πρέπει να ενημερωθεί ώστε να κάνει εγκατάσταση των απαραίτητων plugins και να αφήσει επιπλέον δυνατότητες στους χρήστες (να μπορούν να τρέξουν αρχεία exe).

# Πιθανά προβλήματα με τους φυλλομετρητές

- Τα windows 10 έχουν αντικαταστήσει τον internet explorer με τον Microsoft edge, που δεν τρέχει μεγάλο σύνολο εφαρμογών αλλά έχει τη δυνατότητα πάνω στο μενού του να ανοίξετε την ιστοσελίδα σας με internet explorer.
- Το smartscreen, που στους περισσότερους είναι ενεργοποιημένο χωρίς να το γνωρίζουν, μπορεί να σας βγάζει ότι είναι επικίνδυνη η εφαρμογή. Μπορείτε να την αγνοήσετε και να την εκτελέσετε.
- Μεμονωμένες εφαρμογές μπορεί να τρέχουν σε internet explorer και όχι σε Firefox Mozilla ή και το αντίστροφο. Αυτό εξαρτάται πολλές φορές από τις εκδόσεις των φυλλομετρητών σας.
- Προτιμητέο είναι να έχουμε πάντα τις τελευταίες εκδόσεις των φυλλομετρητών και plugins αν και αυτό, πολλές φορές δεν μπορεί να επιτευχθεί στα σχολικά εργαστήρια λόγω παλαιών λειτουργικών ή προηγούμενης γενιάς Η/Υ.

# ΤΥΠΟΙ ΑΡΧΕΙΩΝ

- Flash ( .swf ) [ΠΑΡΑΔΕΙΓΜΑ](http://photodentro.edu.gr/v/item/ds/8521/2580)
- Shockwave (.dcr) [ΠΑΡΑΔΕΙΓΜΑ](http://photodentro.edu.gr/v/item/ds/8521/2579)
- Aυτοεκτελούμενα αρχεία ( .exe) [ΠΑΡΑΔΕΙΓΜΑ](http://photodentro.edu.gr/v/item/ds/8521/7466)
- Html και java script [ΠΑΡΑΔΕΙΓΜΑ](http://photodentro.edu.gr/v/item/ds/8521/594)
- Video (.avi, .flv κλπ.)
- Java ( phet και jmol ) [ΠΑΡΑΔΕΙΓΜΑ](http://photodentro.edu.gr/v/item/ds/8521/4394)

ΤΑ phet ΥΠΑΡΧΟΥΝ ΣΤΑ ΔΙΑΔΡΑΣΤΙΚΑ ΨΗΦΙΑΚΑ ΒΙΒΛΙΑ ΚΑΙ ΟΧΙ ΣΤΟ ΦΩΤΟΔΕΝΤΡΟ

• Eικόνες (.jpg, .png, .gif)  $\overline{a}$  and  $\overline{a}$  (40

ΤΡΟΠOΣ ΧΡΗΣΗΣ ΤΩΝ ΜΑΘΗΣΙΑΚΩΝ ΑΝΤΙΚΕΙΜΕΝΩΝ ΑΠΟ ΤΟΝ ΕΚΠΑΙΔΕΥΤΙΚΟ Αν δεν υπάρχει δίκτυο εντός της σχολικής αίθουσας

• Μπορεί ο εκπαιδευτικός να κατεβάσει τα ΜΑ από το Φωτόδεντρο, να τα ξεζιπάρει σε κάποιο φάκελο την καθεμία εφαρμογή χωριστά . Μπορεί να τις ανακαλεί, από όπου τις έχει αποθηκεύσει με οποιοδήποτε πρόγραμμα παρουσίασης θέλει για τη θεματική ενότητα που εξετάζει (προγράμματα παρουσίασης π.χ. Power point, html κλπ.) **ΣΗΜΕΙΩΣΗ: Να έχει κατεβάσει και εγκαταστήσει τους απαιτούμενους players.**

### ΑΠΟ ΠΟΥ ΚΑΤΕΒΑΖΟΥΜΕ ΚΑΙ ΑΠΟ ΠΟΥ ΠΡΟΒΑΛΛΕΤΑΙ ΚΑΤΕΥΘΕΙΑΝ Η ΕΦΑΡΜΟΓΗ ΧΩΡΙΣ ΤΙΣ ΠΑΡΕΧΟΜΕΝΕΣ ΒΟΗΘΗΤΙΚΕΣ ΚΑΙ ΕΠΕΞΗΓΗΜΑΤΙΚΕΣ ΠΛΗΡΟΦΟΡΙΕΣ

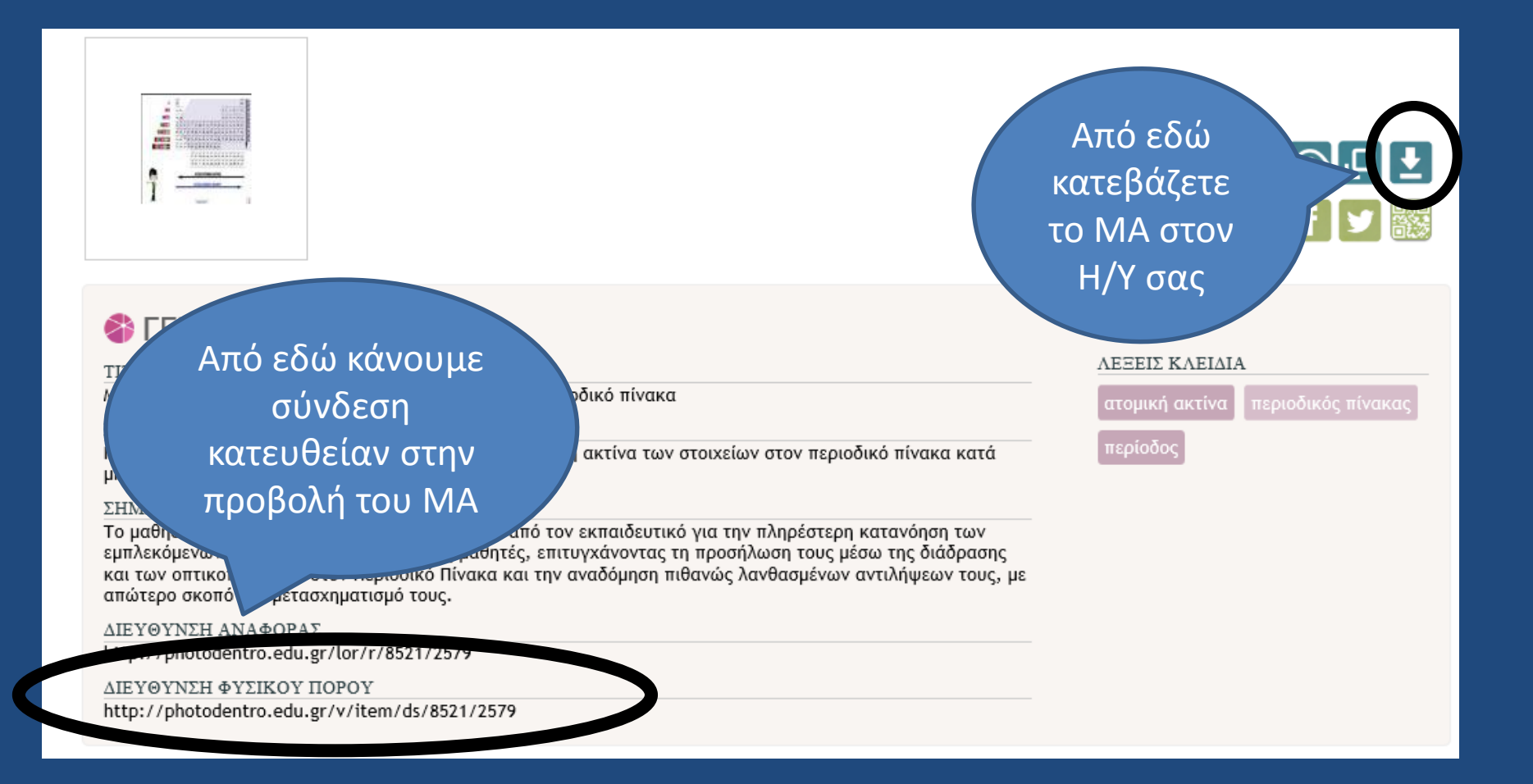

# ΠΑΡΑΔΕΙΓΜΑ ΕΙΣΑΓΩΓΗΣ ΜΑ ΣΕ ΦΥΛΛΟ ΕΡΓΑΣΙΑΣ

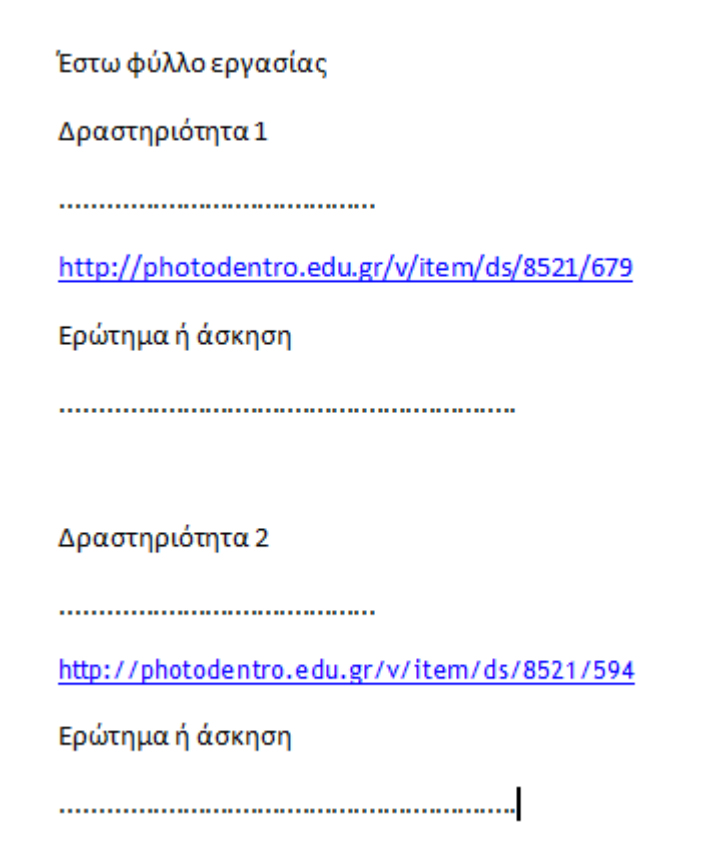

### **ΕΦΑΡΜΟΓΗ ΣΤΗΝ ΕΚΠΑΙΔΕΥΤΙΚΗ ΠΡΑΞΗ**

- Οι ψηφιακοί πόροι που επιλέχθηκαν για τον εμπλουτισμό των σχολικών βιβλίων (οπτικοποιήσεις, εφαρμογές διερεύνησης, μικρές δραστηριότητες προσομοίωσης, εξωτερικοί σύνδεσμοι) μπορούν να υποστηρίξουν
	- τον σχεδιασμό και *την υλοποίηση εκπαιδευτικών σεναρίων* σε όλες τις φάσεις τους (πολλαπλή αναπαράσταση της γνώσης, δημιουργία, αξιολόγηση, κ.ά.), – την εφαρμογή μιας ποικιλίας μεθόδων (έρευνα,

πειραματισμός, παρατήρηση, κ.ά.).